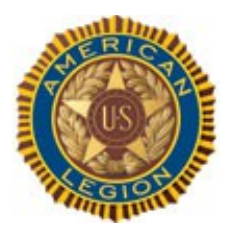

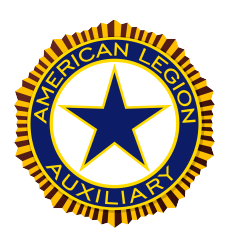

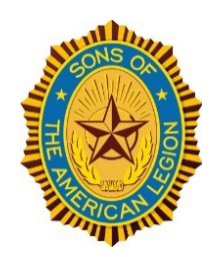

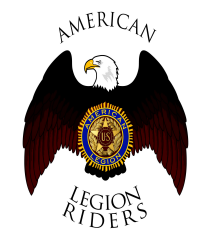

## **Spring Convention – 30 May 2020 / 10:00 PRIOR TO THE ONLINE MEETING**

- 1. Submit name, phone #, e-mail address of each participant/delegate from your post who will be on the call: send to [junkersl@me.com](mailto:junkersl@me.com) This list will be used for roll call and voting delegate credentialing.
- 2. Identify additional agenda items to Commander Bess NLT 22 May 2020
- 3. Read the Constitution & By-Laws and the Resolution prior to the meeting: posted on the 21<sup>st</sup> District Website at: [http://www.amlegdistrict.us](http://www.amlegdistrict.us/)
- 4. Download the Zoom application (see instructions below) and test your system to ensure it works
- 5. Logon per the meeting instructions and codes provided in the attached instructions 5-10 minutes prior to the meeting start time.

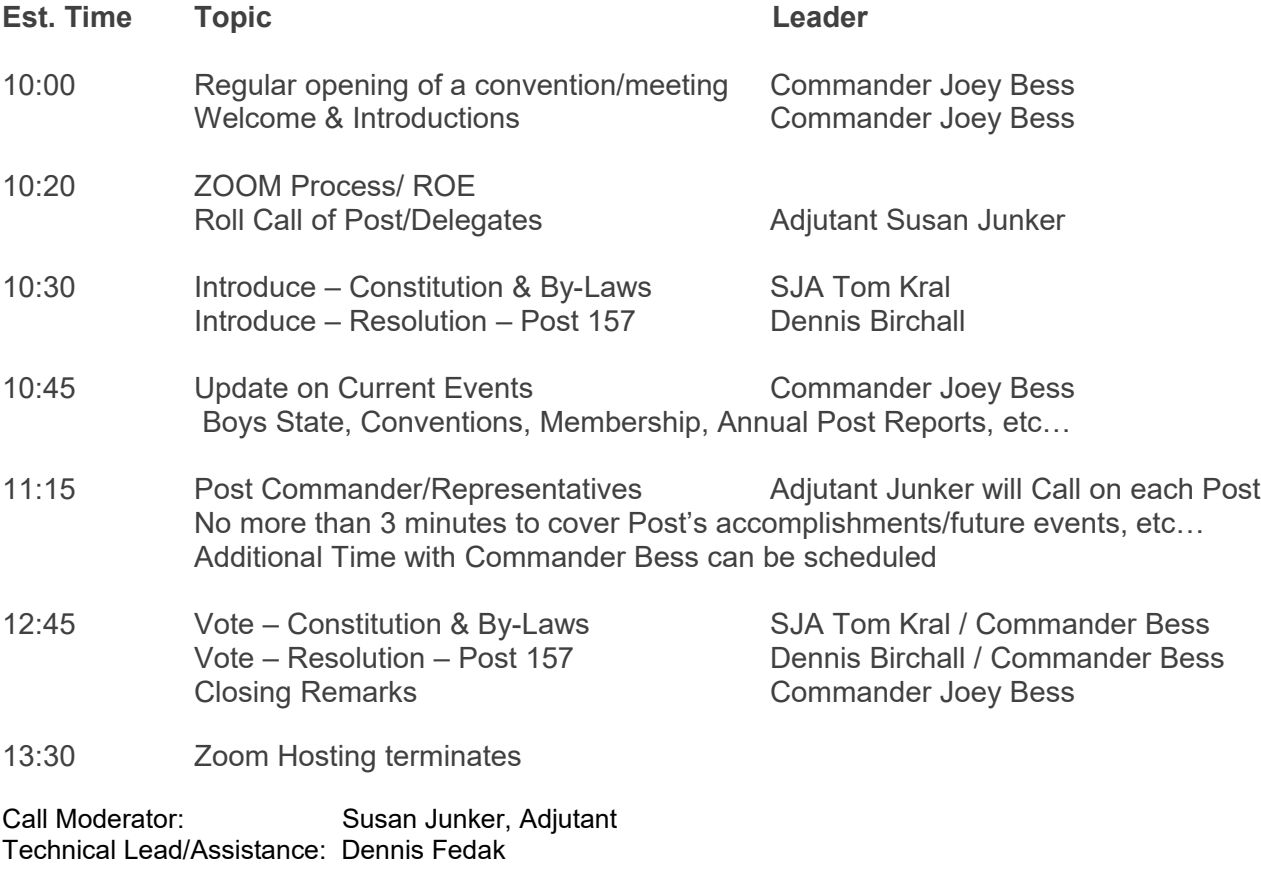

#### **ZOOM AGENDA**

**ZOOM Application Instructions**

## **Zoom Download Web Page:** <https://zoom.us/support/download> **PC System requirements**

An internet connection – broadband wired or wireless (3G or 4G/LTE)

Speakers and a microphone – built-in or USB plug-in or wireless Bluetooth

A webcam or HD webcam -- built-in or USB plug-in, or an HD cam or HD camcorder with video capture card Zoom Installer for Windows: <https://zoom.us/support/download>

## **Supported browsers**

Windows: IE 11+, Edge 12+, Firefox 27+, Chrome 30+ Mac: Safari 7+, Firefox 27+, Chrome 30+ Linux: Firefox 27+, Chrome 30+

# **For Mobile Devices**

iOS > 8.0, iPhone ≥ 4, iPad Pro, iPad Mini, iPad ≥2, iPod touch 4<sup>th</sup> Gen, iPhone 3GS App Store: <https://itunes.apple.com/us/app/id546505307> Android ≥5.0 ( Lollipop ) Google Play : <https://play.google.com/store/apps/details?id=us.zoom.videomeetings> BandWidth over WiFi: For group video calling: 600kbps/1.2Mbps (up/down) for high quality video. For gallery view: 1.5Mbps /1.5Mbps (up/down).

## **For PC Group Video & Audio ca**pabilities

Internet Speed/Band-Width requirements For high quality video. 800kbps/1.0Mbps (up/down) For gallery view and/or 720p HD video: 1.5Mbps (up/down) To See 1080p HD video requires 2.5mbps (up/down) To Send 1080p HD video requires 3.0 Mbps (up/down)

# **For Audio Only**

For audio VoiP: 60-80kbps ( yes, an landline phone will still work, but it may be a long-distance call )

#### Topic **AmerLegionTx-21stDistrict Convention**  Description **May 30, 2020 10:00 CDT 21st**

#### **~Time Topic(s)**

- 10:00 Open,Welcome,Introductions
- 10:20 Rules,Roll-Call of Delegates
- 10:30 Constitution, ByLaws Resolution – 157
- 10:45 Events Updates Boys State, Conventions, Membership, Annual Post Reports, etc…
- 11:15 3min/post status reports
- 1245 Vote CB&L Vote ResolutionPost157 Closing Remarks

Zoom slot has been scheduled for 4hrs to allow some overtime Zoom hosting will be up and available for early login at 09:30AM

Meeting WILL be recorded by hubmaster

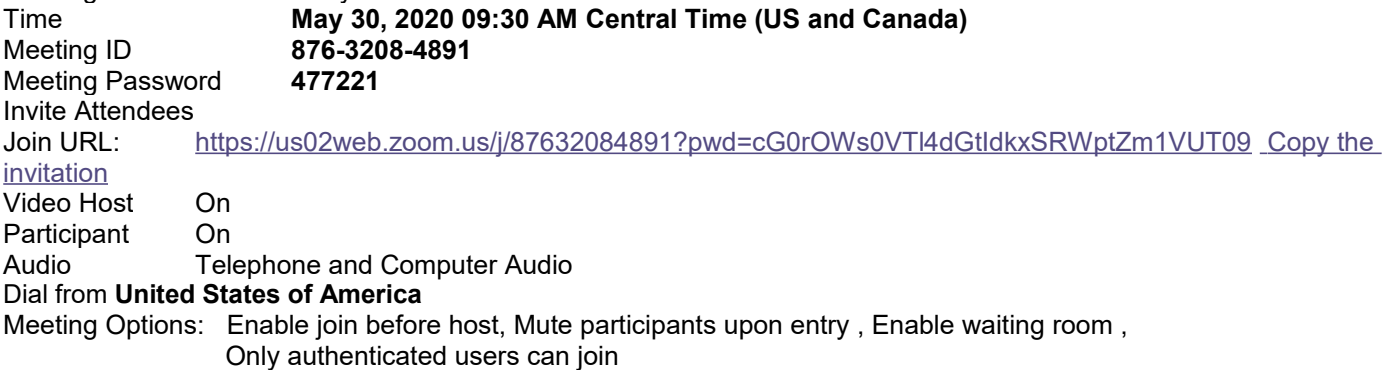